## **BASF Troubleshooting Guide for ScanR**

Prior to contacting X-Rite support department for device problems, try the applicable solution(s) described below.

If the condition persists, contact X-Rite following the official service RMA process.

This QR-Link leads you to the BASF & X-Rite Webpage. Here you can find the RMA Service Form to submit your Service Request.

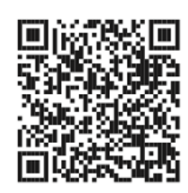

## **Mandatory Items for Service:**

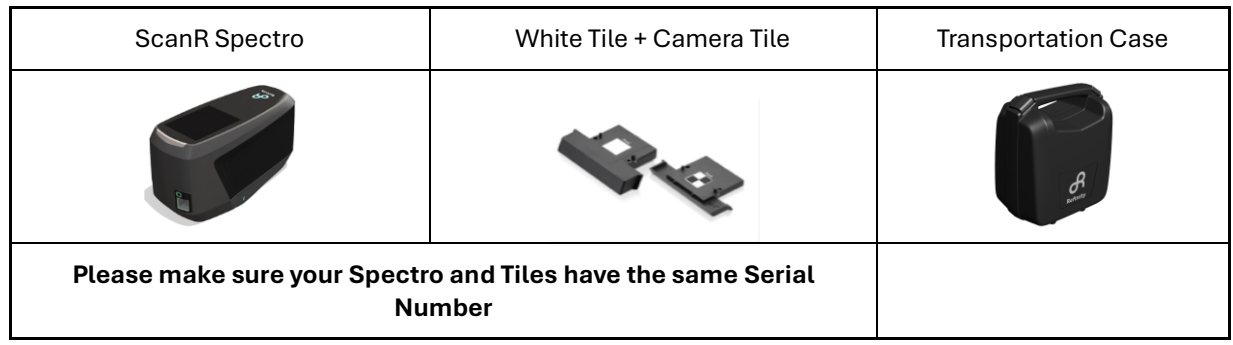

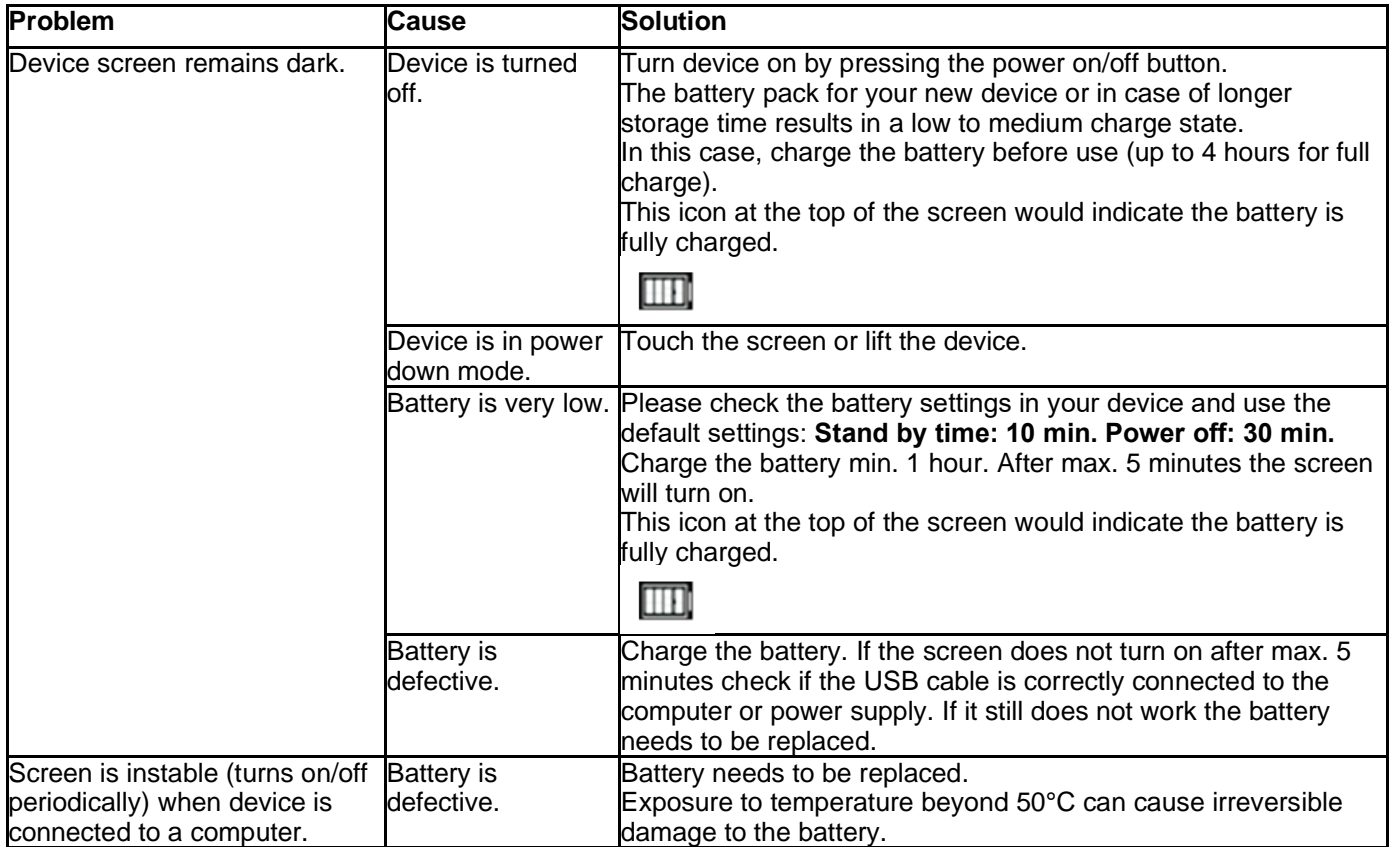

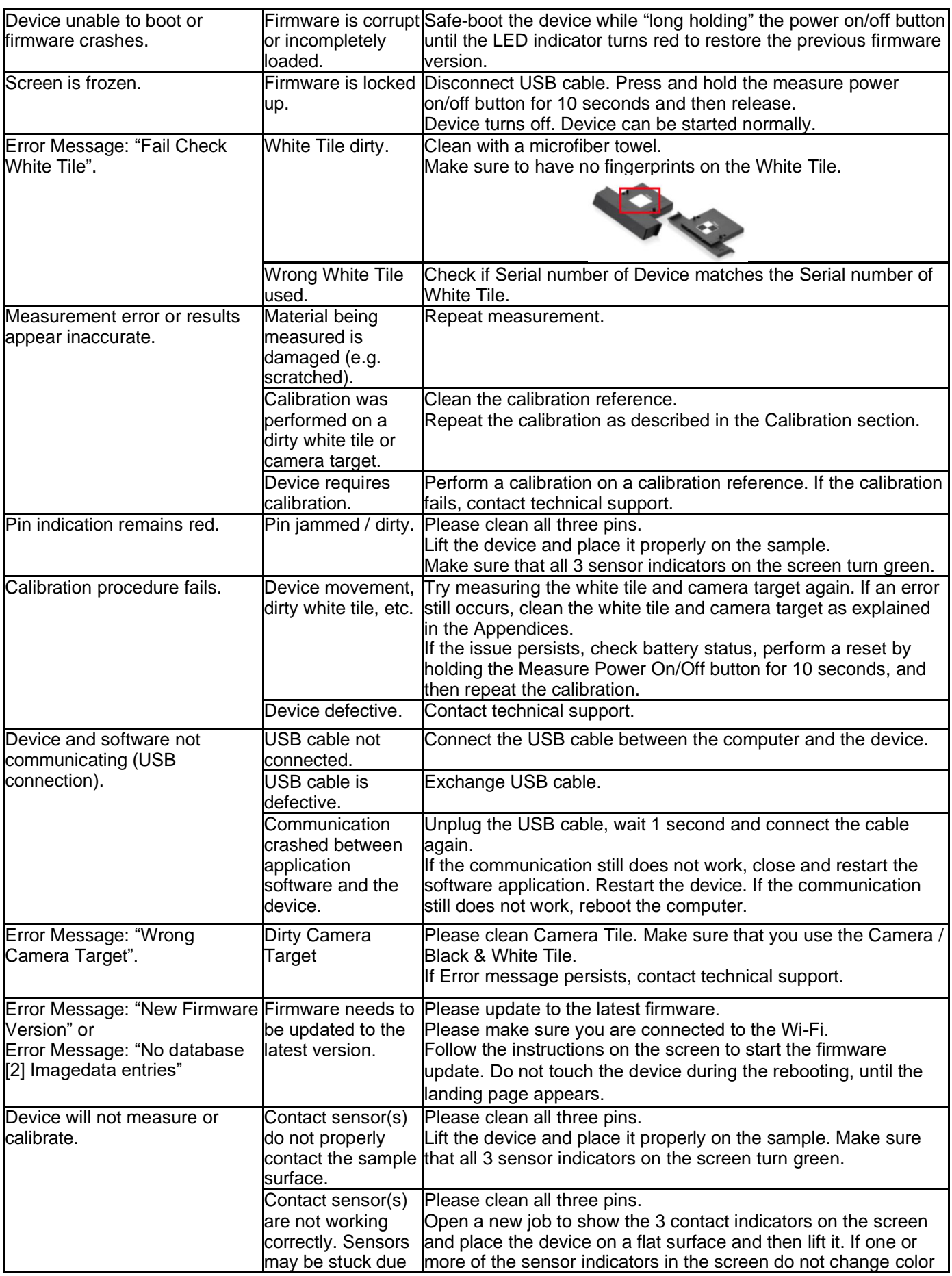

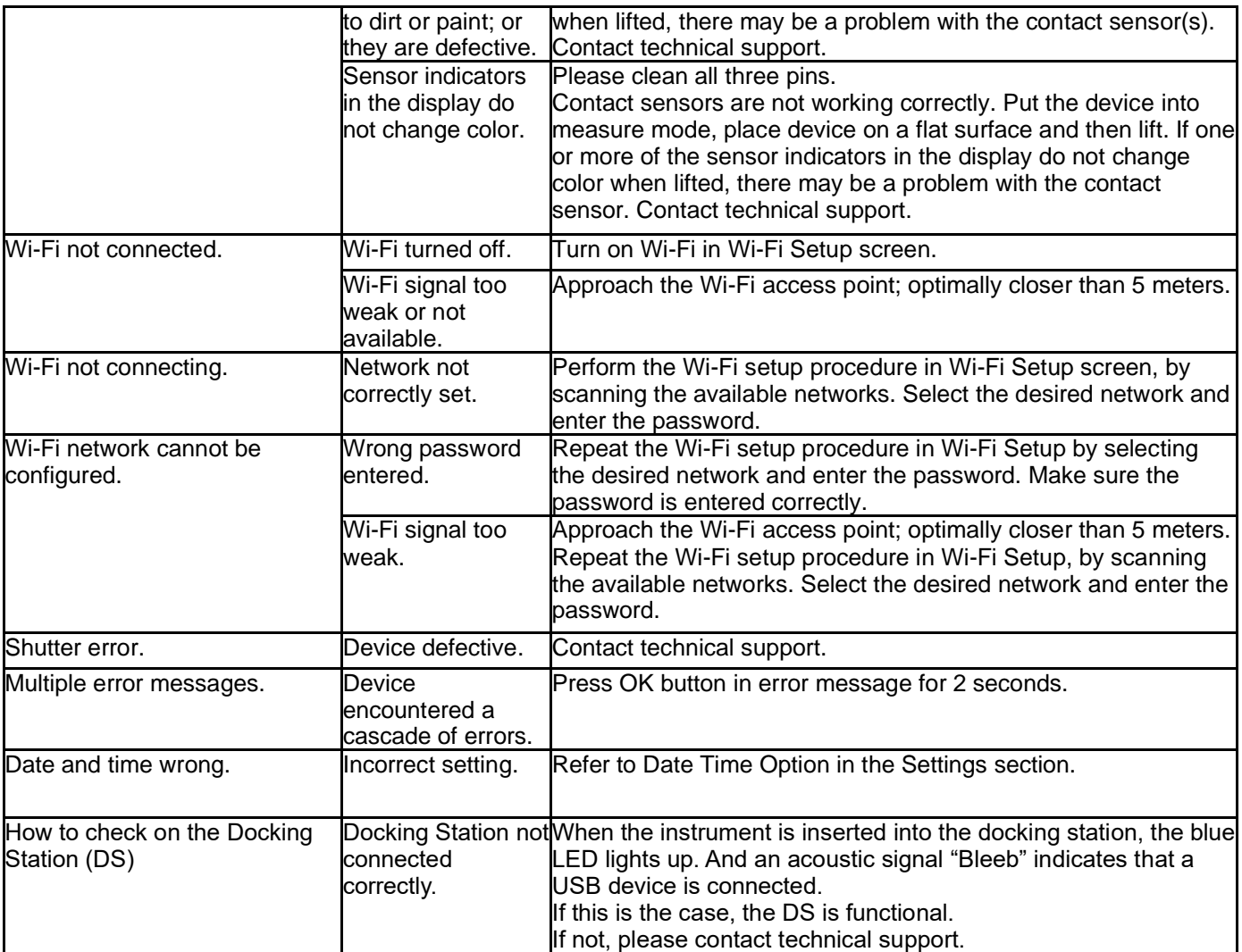